# This is Section!

# Agenda

- Who am I and what are we doing here?
- Arrays
- ASCII
- Functions
- Command Line Arguments

#### Who am I?

Allison Buchholtz-Au TF, PAF, best friend, etc abuchholtzau@college.harvard.edu

#### Why are we here?

#### "Sections are a time to dive in and get

#### some hands on experience with topics

mentioned in class or in study materials"

### **Notes on Section**

- Support
- Meet us halfway
- Grading
- Tips

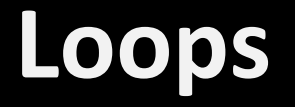

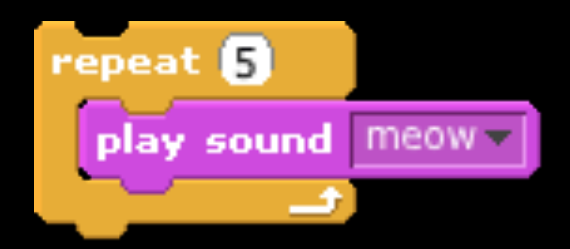

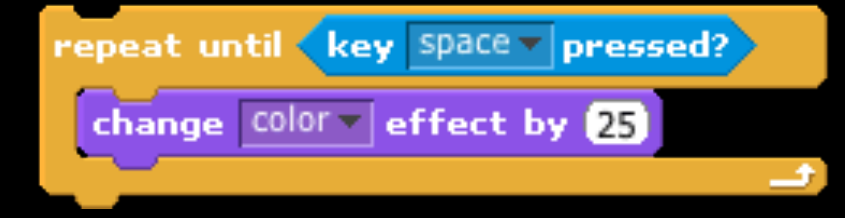

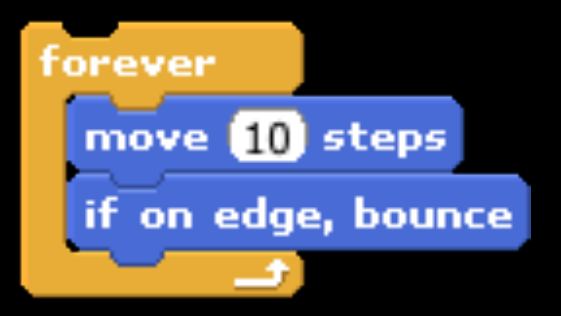

#### **For Loops**

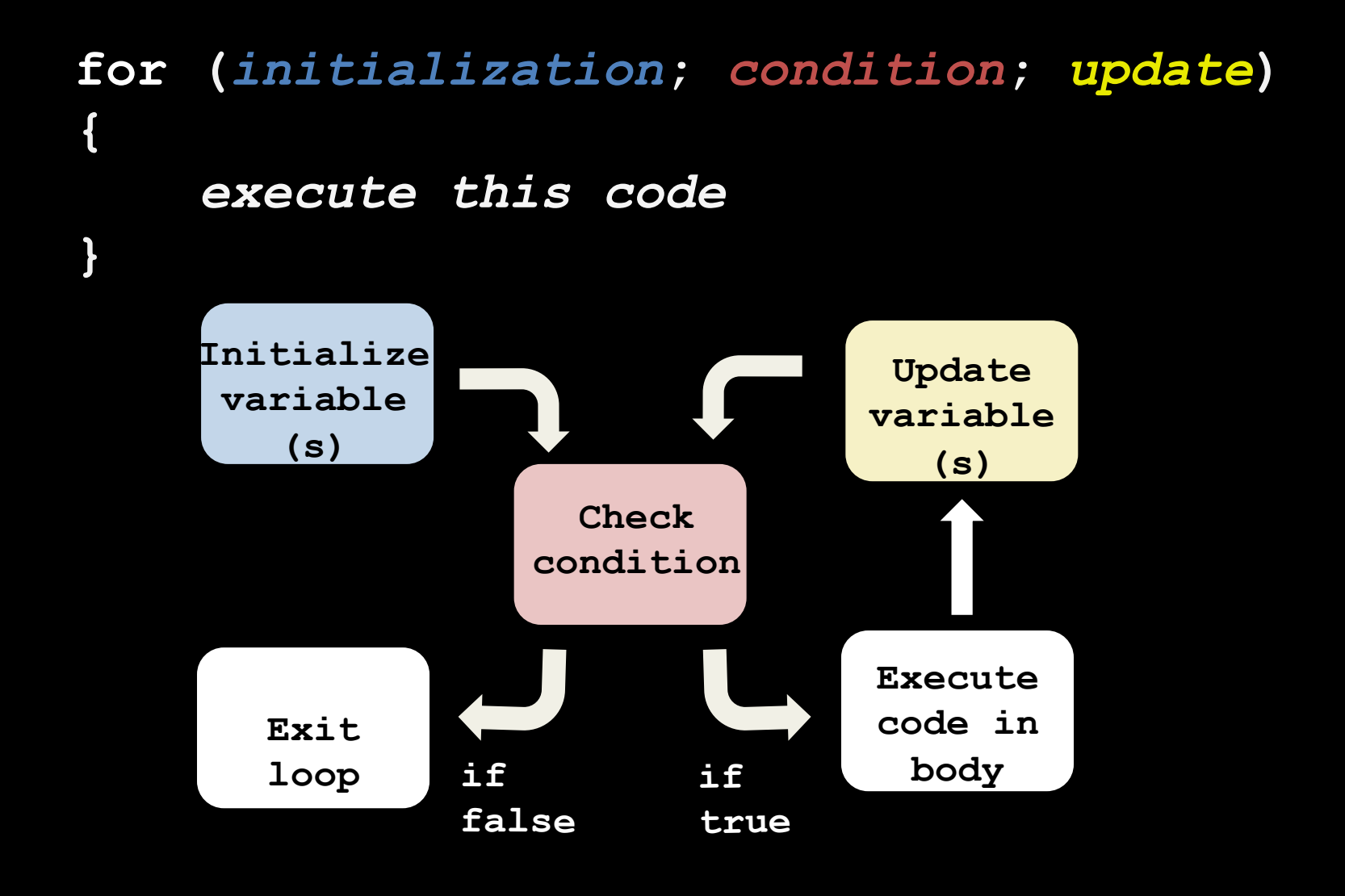

#### **Example #1 Prints "This is CS50!" ten times**

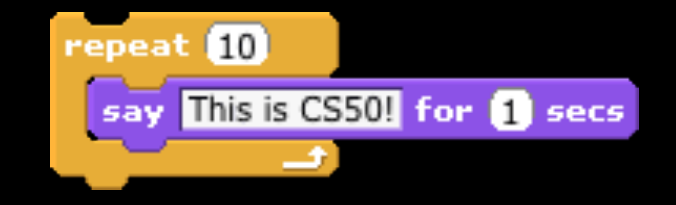

```
for (int i = 0; i < 10; i++)
{	
    printf("This is CS50!\n");
}
```
### **While Loops**

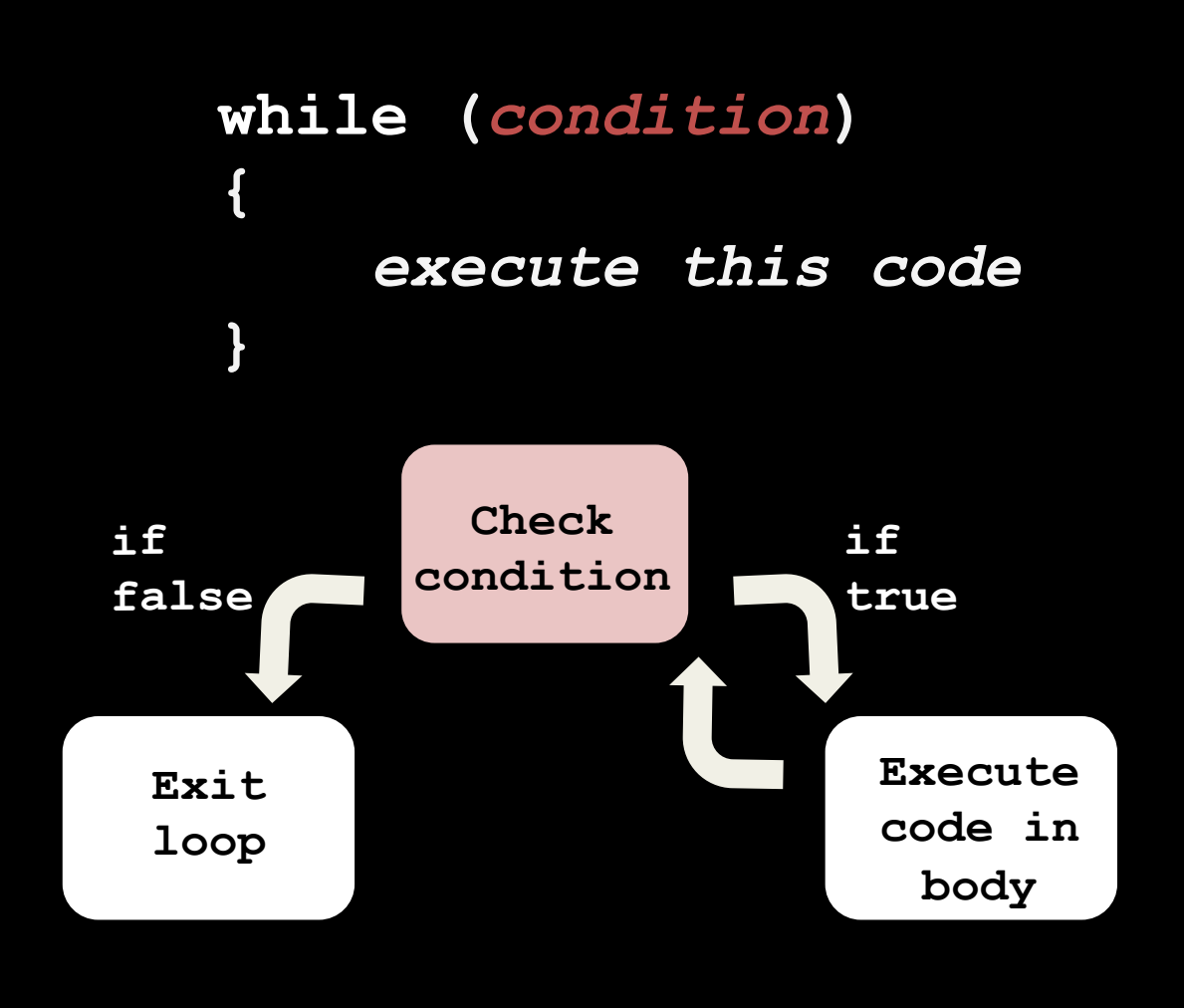

### **Example Counts down from 10 to 0**

**}** 

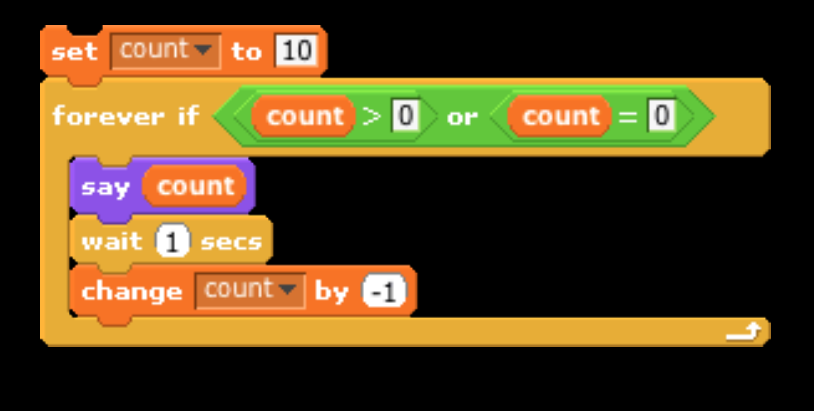

**int count = 10;** while (count >= 0) **{** 

> printf("%i\n", count); **count--;**

#### Do While Loops

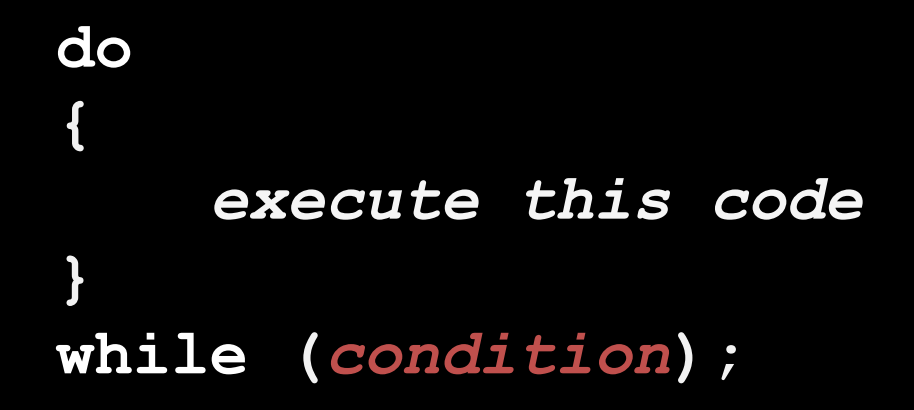

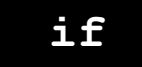

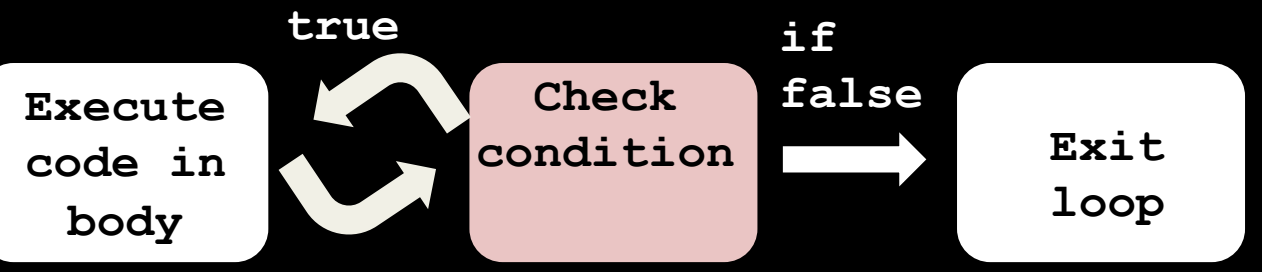

### **Example #5 Reprompts until user enters a positive number**

```
int input; 
do 
{ 
     printf("Enter a positive number: "); 
     input = GetInt(); 
} 
while (input < 1);
```
# ARRAYS

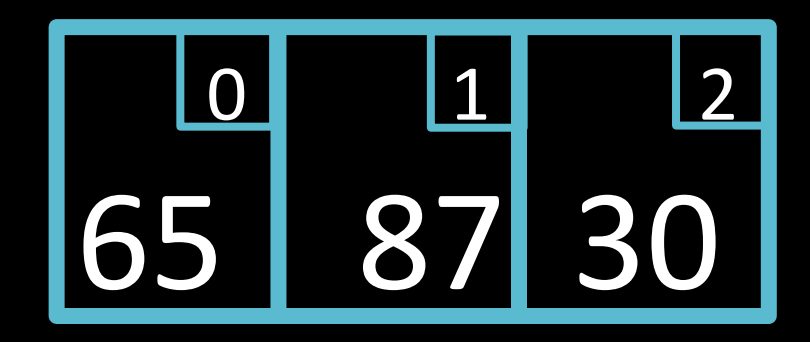

#### Creating an array

**<data type> name[<size>];** 

**Example:**  int temperature[3];  $temperature[0] = 65;$  $temperature[1] = 87;$ **temperature[2] = 30;** 

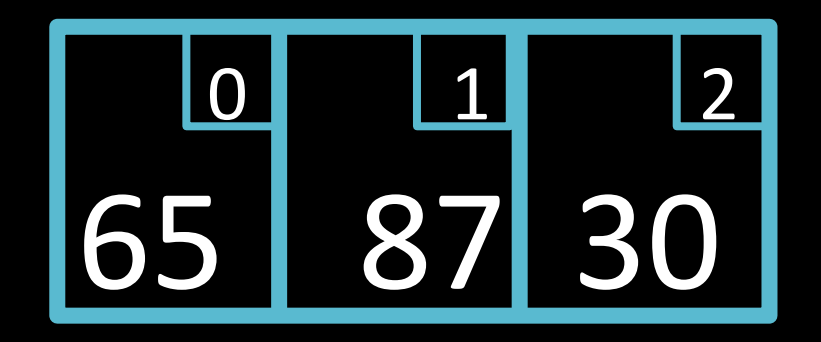

**OR** 

int temperature[] = {  $\overline{65}$ , 87, 30 };

#### **Accessing Elements**

65 87 30 0 1 2 

for  $(int i = 0; i < 3; i++)$ **{**  printf("%d\n", temperature[i]); **}** 

```
#include	<stdio.h>	
#include <cs50.h>
#define	CLASS_SIZE	30	
int main(void)
{	
     //	declare	array	
     int scores_array[CLASS_SIZE];
     //	populate	array	
     for (int i = 0; i < CLASS\_SIZE; i++){	
     printf("Enter score for student %d: ", i);
     scores_array[i] = GetInt();
   }	
}
```
### Where's the bug?

```
string class[3] = { "Sam", "Jess", "Kim" };
for (int i = 0; i \le 3; i++){	
     printf("%s\n",	class[i]);	
}
```
#### Multidimensional Arrays

**char board[3][3];**   $\text{board}[1][1] = 'o';$  $\text{board}[0][0] = 'x';$  $\text{board}[2][0] = 'o';$  $\text{board[0][2]} = 'x';$ 

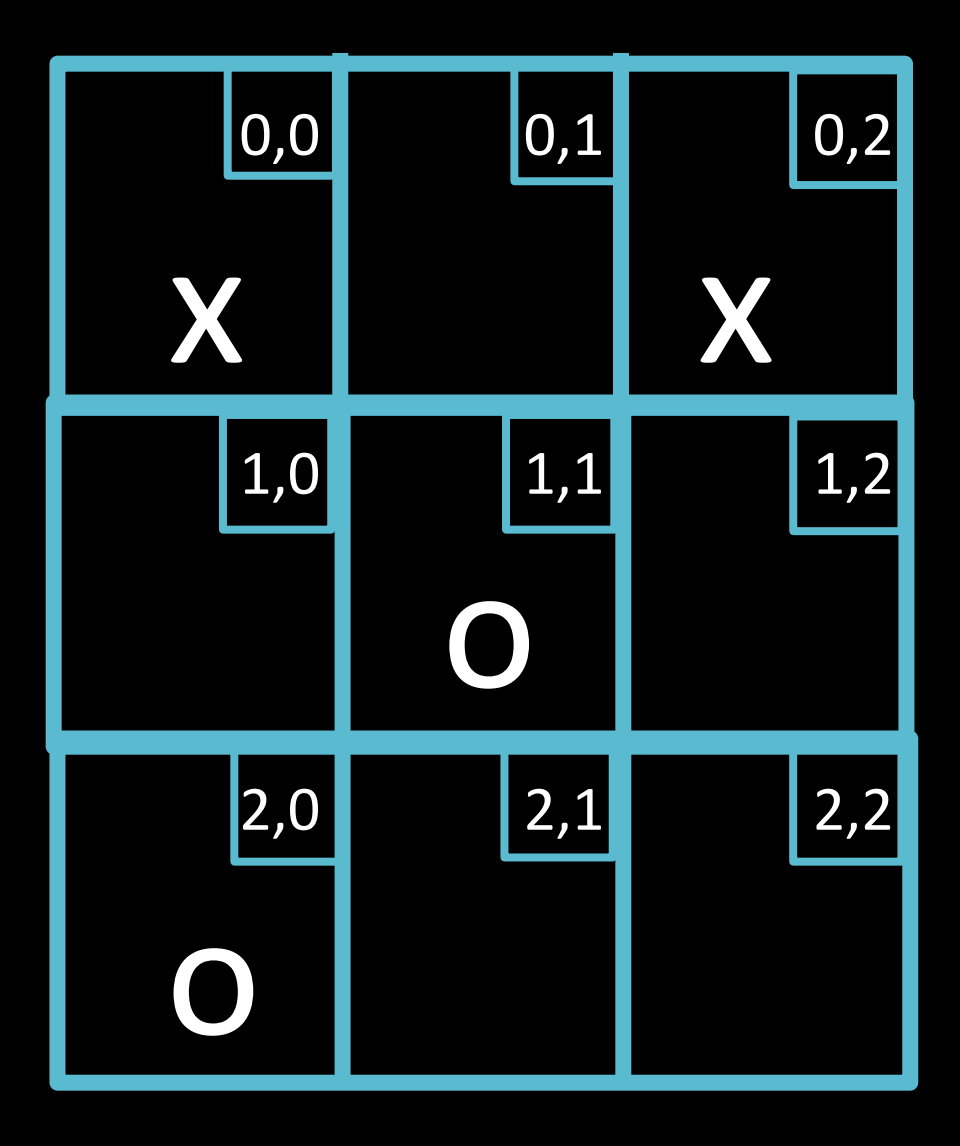

### **Example Calculates string length**

```
string s = GetString(); 
int length = 0; 
while (s[length] != '\0') 
     length++;
```
### **Example**

**Create an array with integers 1,2,3 and then print them out**

### **Example Create and array and print out elements**

```
int example = { 1, 2, 3 };
for (int i = 0; i < 3; i++){
				printf("%i	\n"
,	example	[i]);
}
```
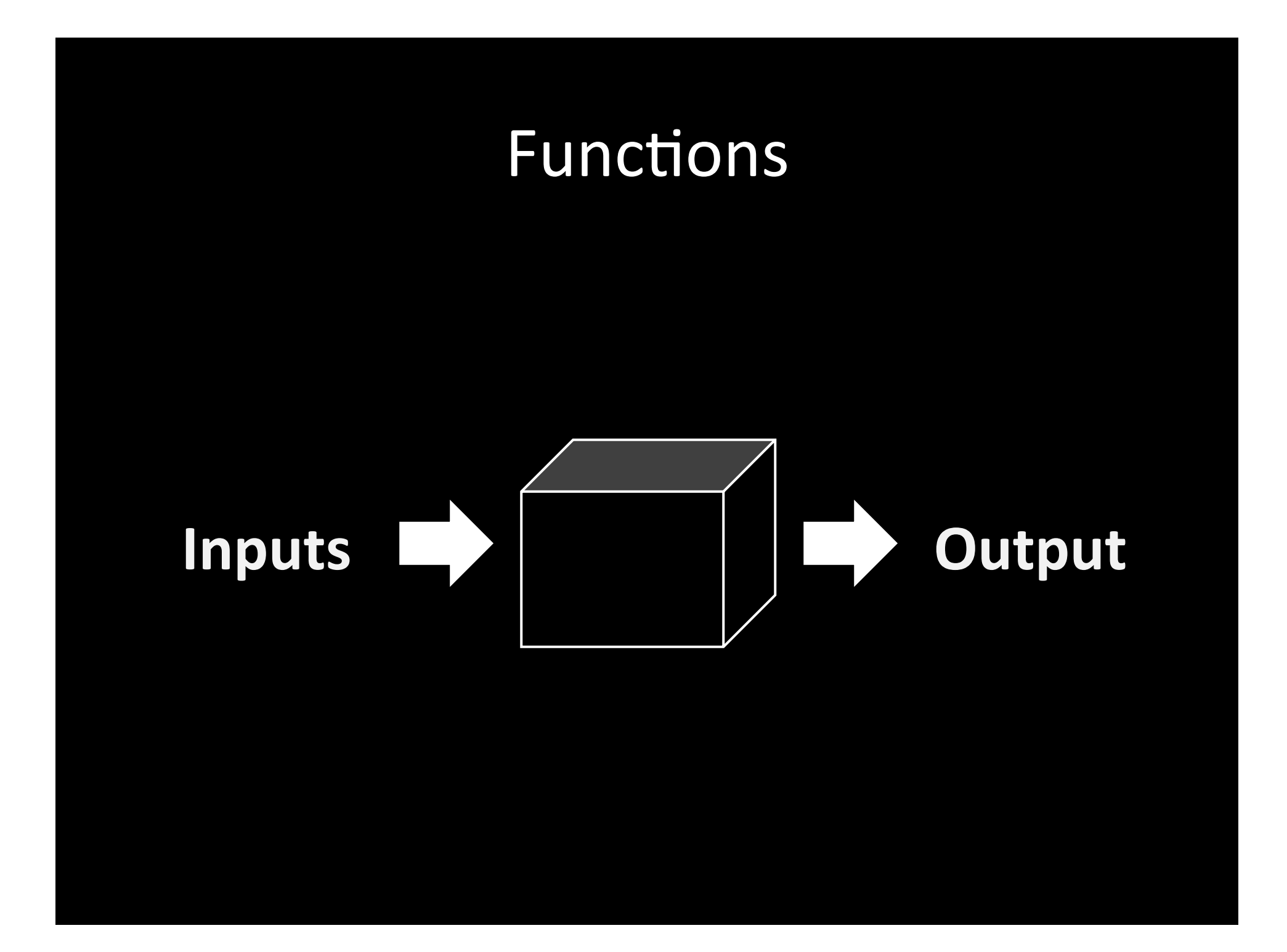

# Why functions?

- **Organization**
- **Simplification**
- **Reusability**

### Defining a Function

```
int cube(int input)
{	
    int output = input * input * input;return output;
}
```
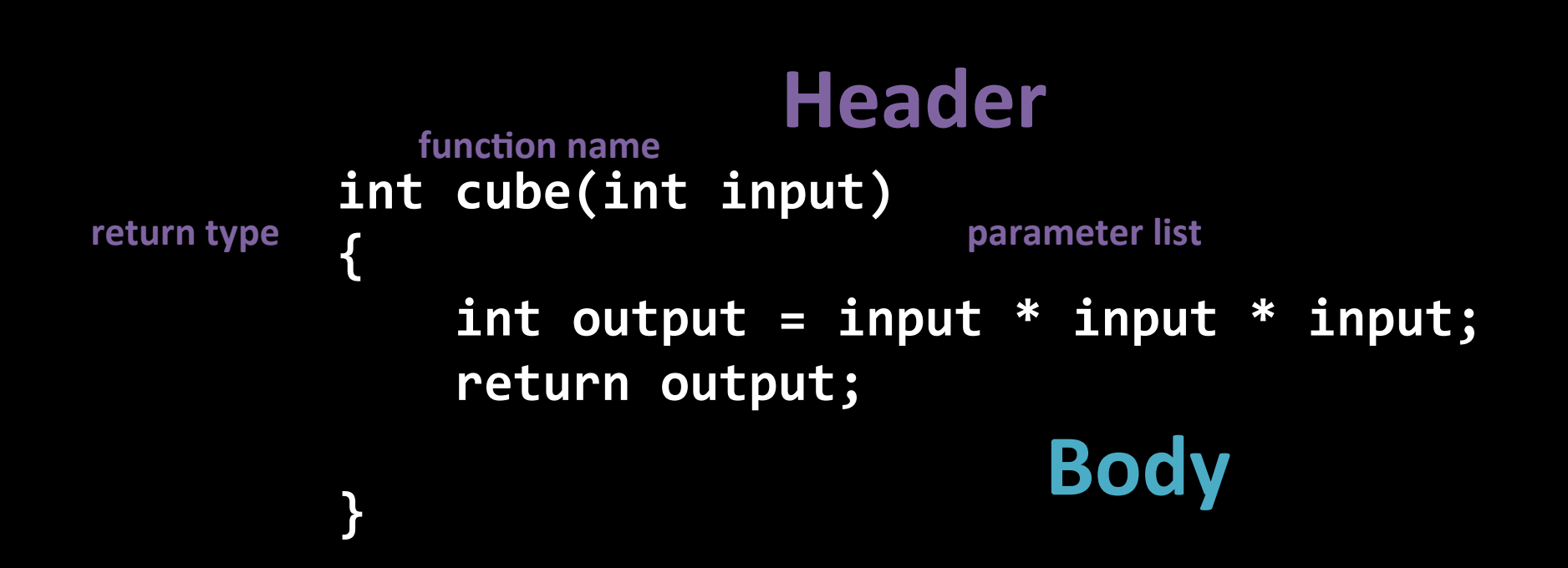

```
#include	<stdio.h>
```

```
int cube(int input);
int main(void)
{	
    int x = 2;printf("x is %i\n", x);
    x = cube(x);printf("x is %i\in", x);}	
int cube(int input)
{	
    int output = input * input * input;
    return output;
}
```
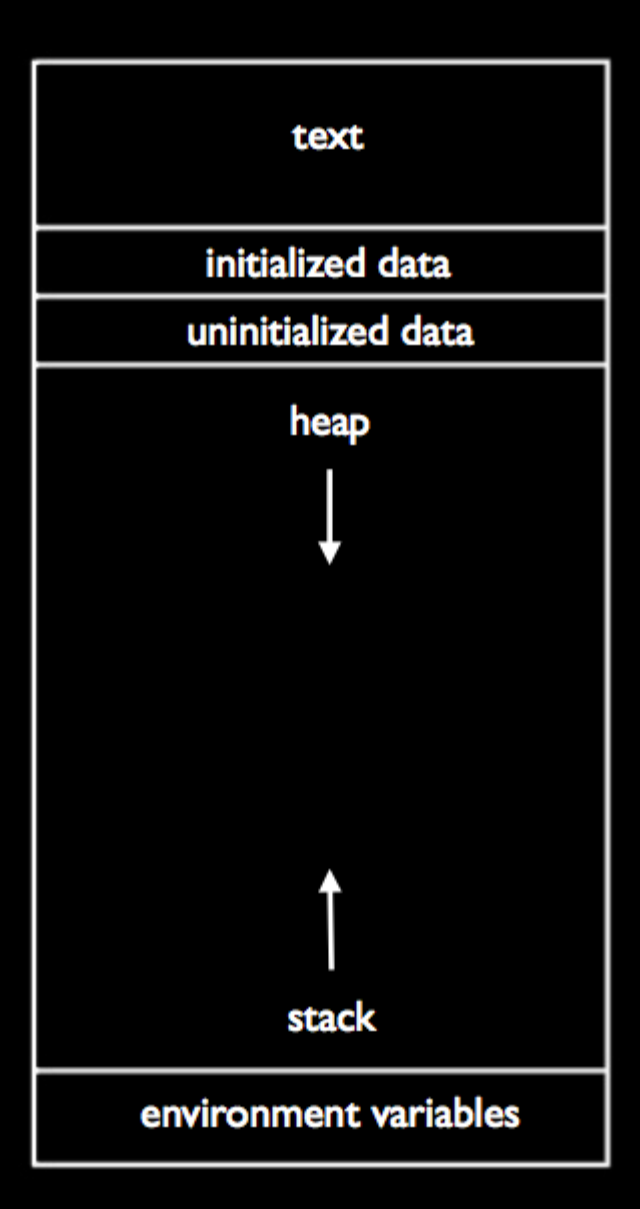

cube()'s locals

cube()'s parameters

main()'s locals

main()'s parameters

```
		#include	<stdio.h>	
void swap(int a, int b);
int main(void)
		{	
    int x = 1, y = 2;swap(x, y);
    printf("x is %i\infty, x);printf("y is %i\n", y);
		}	
void swap(int a, int b)
```

```
		{	
   int tmp = a;a = b;
		}
```
#### **Command-line Arguments**

int main(void)

int main(int argc, string argv[])

#### **Test Yourself**

jharvard@appliance (~): ./copy infile outfile

**1. What is argc? 2. What is argv[0]? 3. What is argv[1]? 4. What is argv[2]? 5. What is argv[3]? 6. What is argv[4]?** 

### PSet Review!

- Review of ASCII
- Conversion of command line inputs
- Modulo

# **ASCII maps characters to numbers**

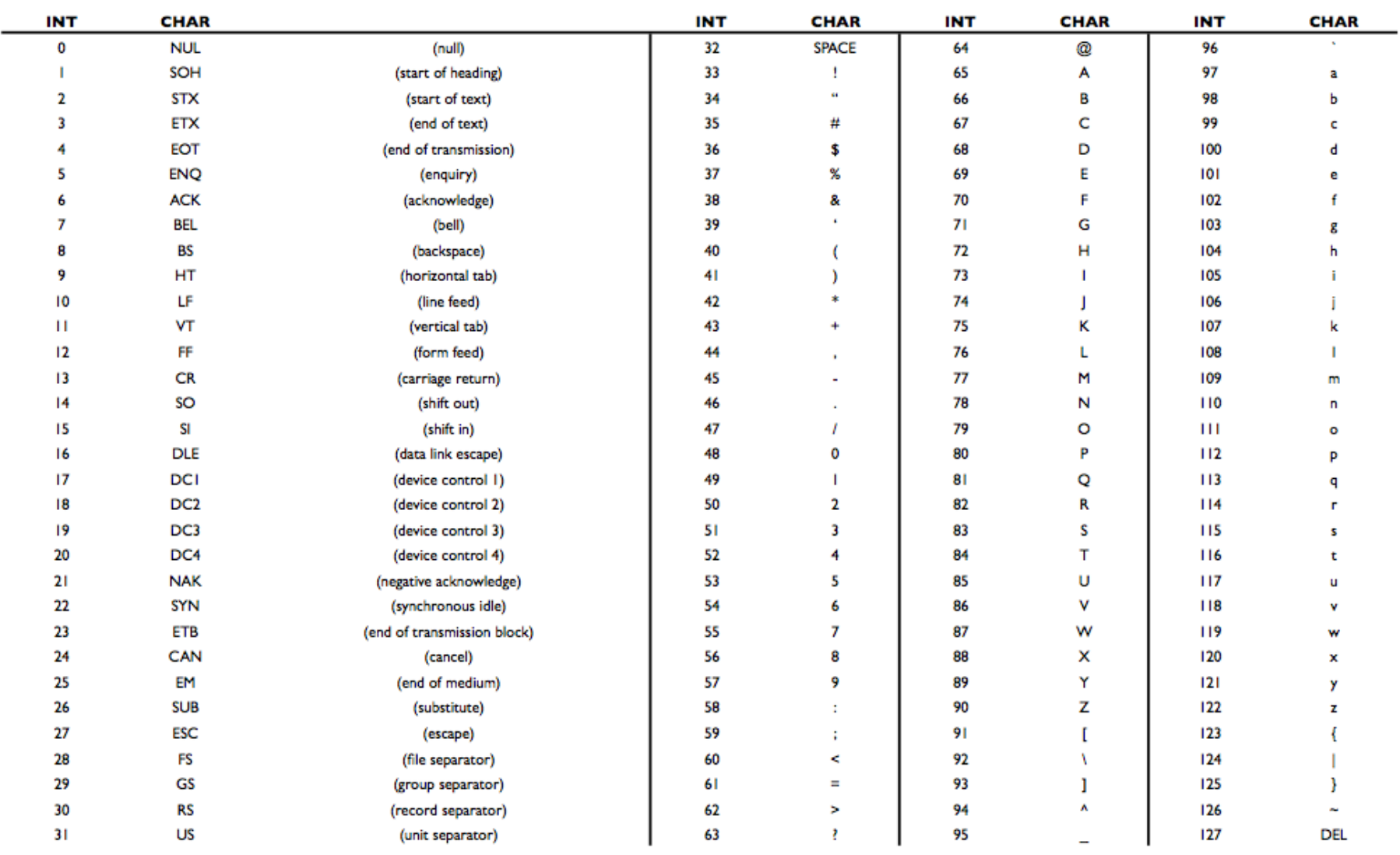

#### **ASCII Math**

#### **What will print?**

printf("%d\n", 'a' - 'A');  $print(f("%c\n')', 'B' + ('a' - 'A'));$  $\text{printf}(\text{``%c}\n\backslash n", \text{ 'b'} - (\text{ 'a'} - \text{ 'A'}));$  $printf("%c\n', 'B' + 1);$  $printf("%c\n', ('z' - 'a' + 1) % 26 + 'a');$ 

# atoi()

- Converts a string to an int
- argv will be a string so we need to change it to an int!
- Not necessary for Vigenere...

### Modulo: %

- What if we are given really large number for Caesar?
- What happens when we reach the end of the string in Vigenere?

Modulo gives you the remainder of the division of the first number by the second!

#### Examples

1. 55 % 10 2. 3 % 5 3. 8 % 8 4. 16 % 15  $5.$   $(1 + 2) * 2 % 2 + 2$